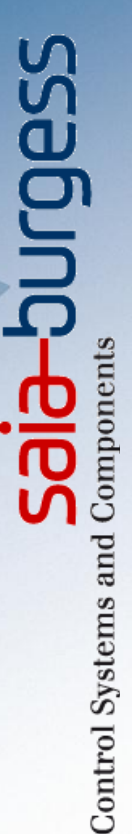

# **Webinar training for PCD3.M6860 Power CPU with 2 Ethernet interfaces**

cities RODSM

**March 2013, U. Jäggi & M. Montani**

**GoTo**Meeting

# **How to use the webinar software?**

**The whole webinar session will be recorded and the video will be made available for download afterwards**

In case of a bad voice quality click here and establish a phone call using the dial number sent by email.

Questions can be asked using the chat function. During the session we will mute your microphone and cannot here you!

Saia®PCD

#### File Options View Help U X - Screen Sharing Stopped No one sees your screen Show My Give Change Stop Keyboard Screen v Presenter Showing & Mouse Screen Start Recording 57.3 GB remaining Settings - Attendee List (1 | Max 26)  $-$  Audio  $\circ$  Telephone Edit  $\blacktriangledown$ O Mic & Speakers Settings 4000000000  $+$  Webcam  $-$  Chat [Type message here] All - Entire Audience  $\blacktriangleright$  Send  $\blacktriangleright$ **New Meeting** Meeting ID: 559-953-406

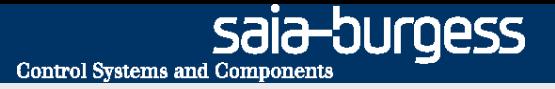

# **Program**

- -**Introduction**
- -**Actual status of PCD3.M6860**
- -**Features and use cases**
- -**IP addressing**
- **-Life demonstration**  $\rightarrow$  **Michael Montani**
- -**Good to know**
- -**Example of a pilot project**

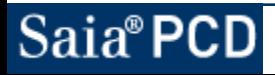

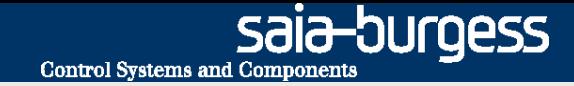

## **New application possibilities with CPU PCD3.M6860**

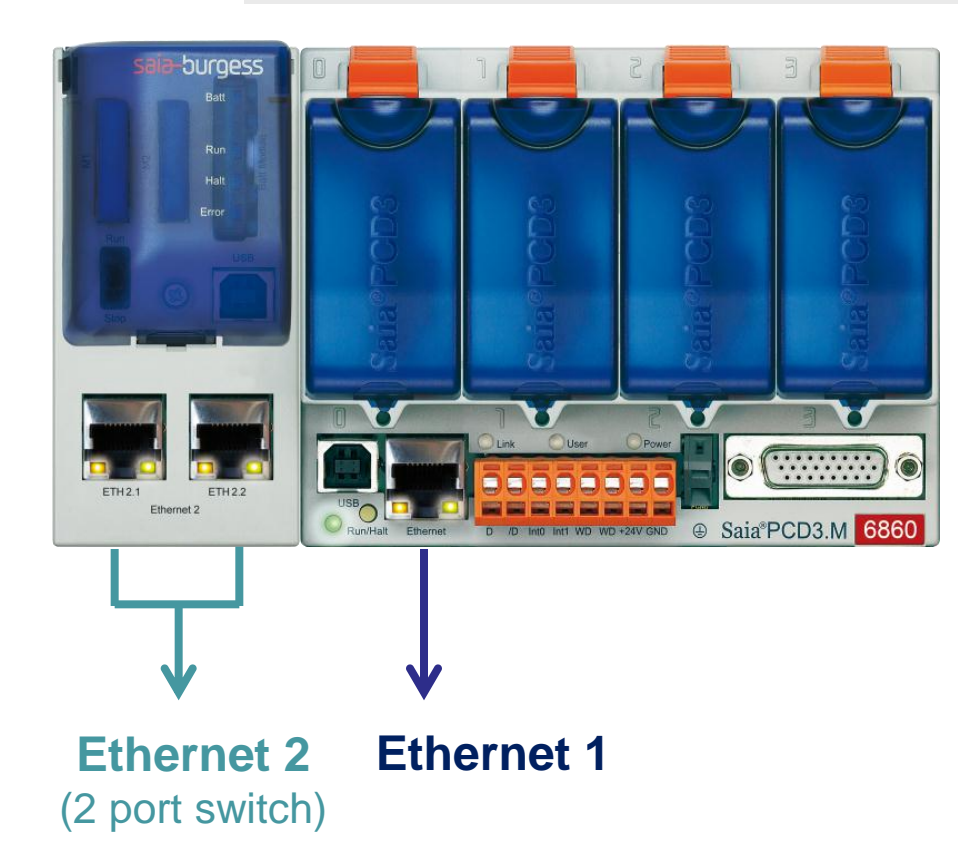

Based on PCD3.Mxx60 CPU platform Technical data are identical to PCD3.M5560 apart from the second Ethernet interface (in place of the serial interfaces)

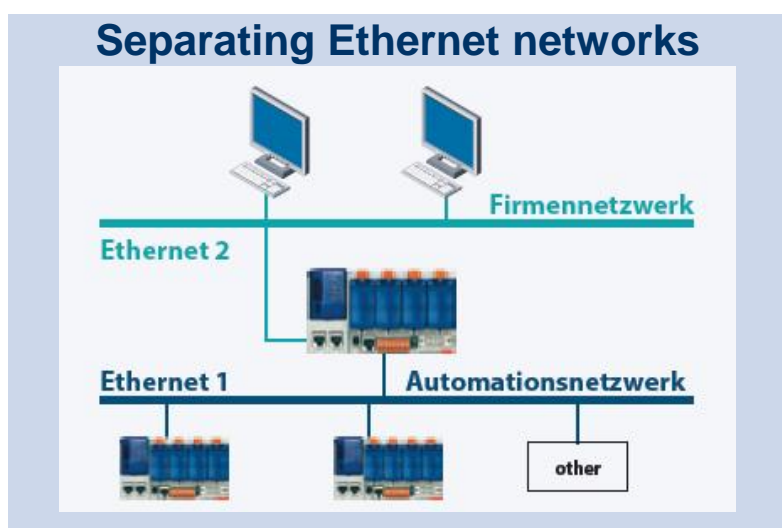

#### **Redundant Ethernet networks**

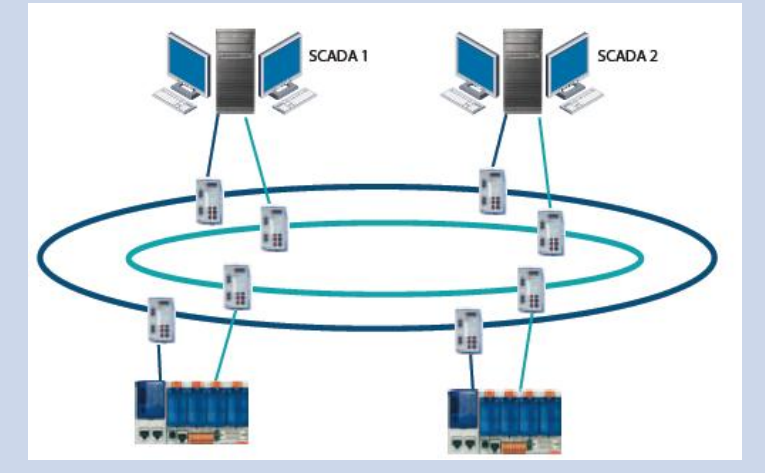

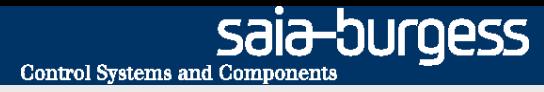

# **CPU PCD3.M6860 actual status**

Release for pilot customers: November 2012

Delivered to customers: 45 pcs by end of Febr. 2013

Pilot customers:

Saia® PCD

- Airbus, France / SI: Verdone (Building Automation)
- TEVA, Netherlands / SI: IHCS (Building Automation)
- Brunvoll, Norway (Ship truster control)
- Mecnafer, Italy (Grinding machines for railway tracks)
- Strabag, Germany (Facility management/building automation)
- Eurodiesel, Belgium (No-Break power system (UPS))
- Groupe E, CH (Power distribution)
- Alstom, CH (Power plants)

Release for unconditional sales: planned for begin of April 2013

Webinar for Sales companies planned for 27th March 2013

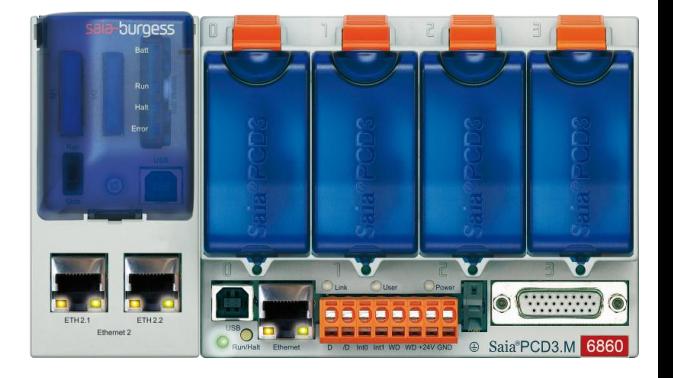

#### **PCD3.M68060 features and technical data**

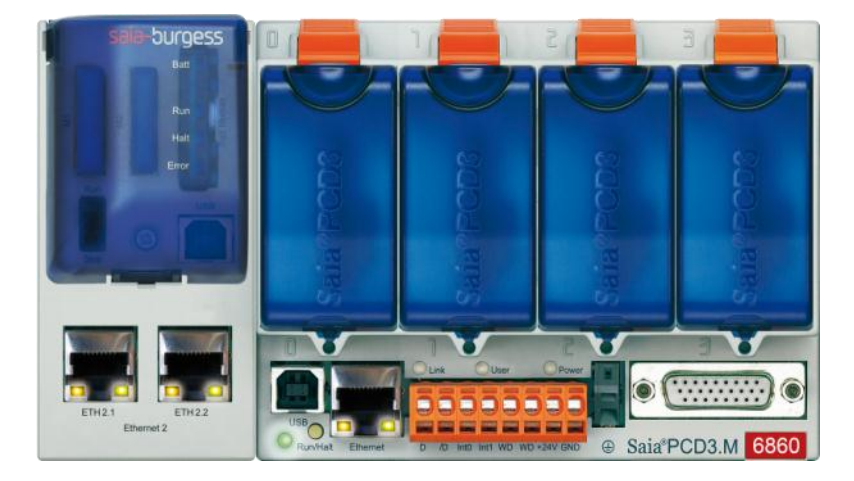

#### Based on PCD3.Mxx60 CPU platform

**Control Systems and Component** 

-OUrgess

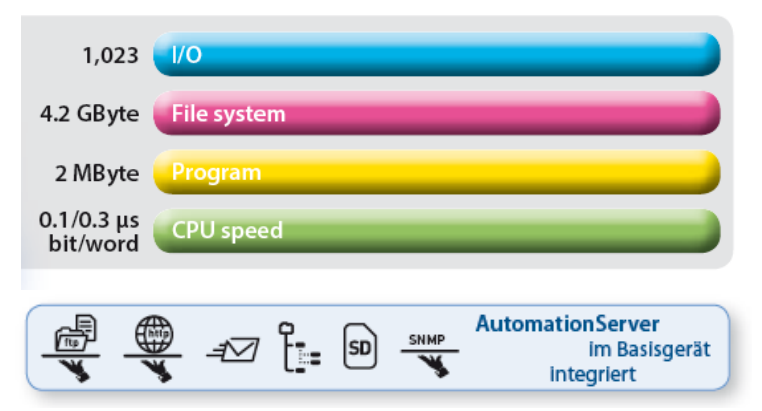

- Both Ethernet interfaces have independent IP configuration. The IP addresses must not be in the same subnet
- **IP routing between the two interfaces is not supported**
- S-Bus Gateway function between the two interfaces is supported
- BACnet and LonIP are supported on Ethernet interface 1 only !
- Other IP protocols (HTTP, SNMP, SNTP, SMTP, S-Bus, Modbus-IP, etc.) are supported on both interfaces simultaneously
- The AutomationServer and PCD data (R, F, DB/Text,...) are accessable via both interfaces simultaneously
- Access with PG5 programming tool via both interfaces

# **Use case A separate networks 1) 'Local' Access**

Separate management network from "control" network.

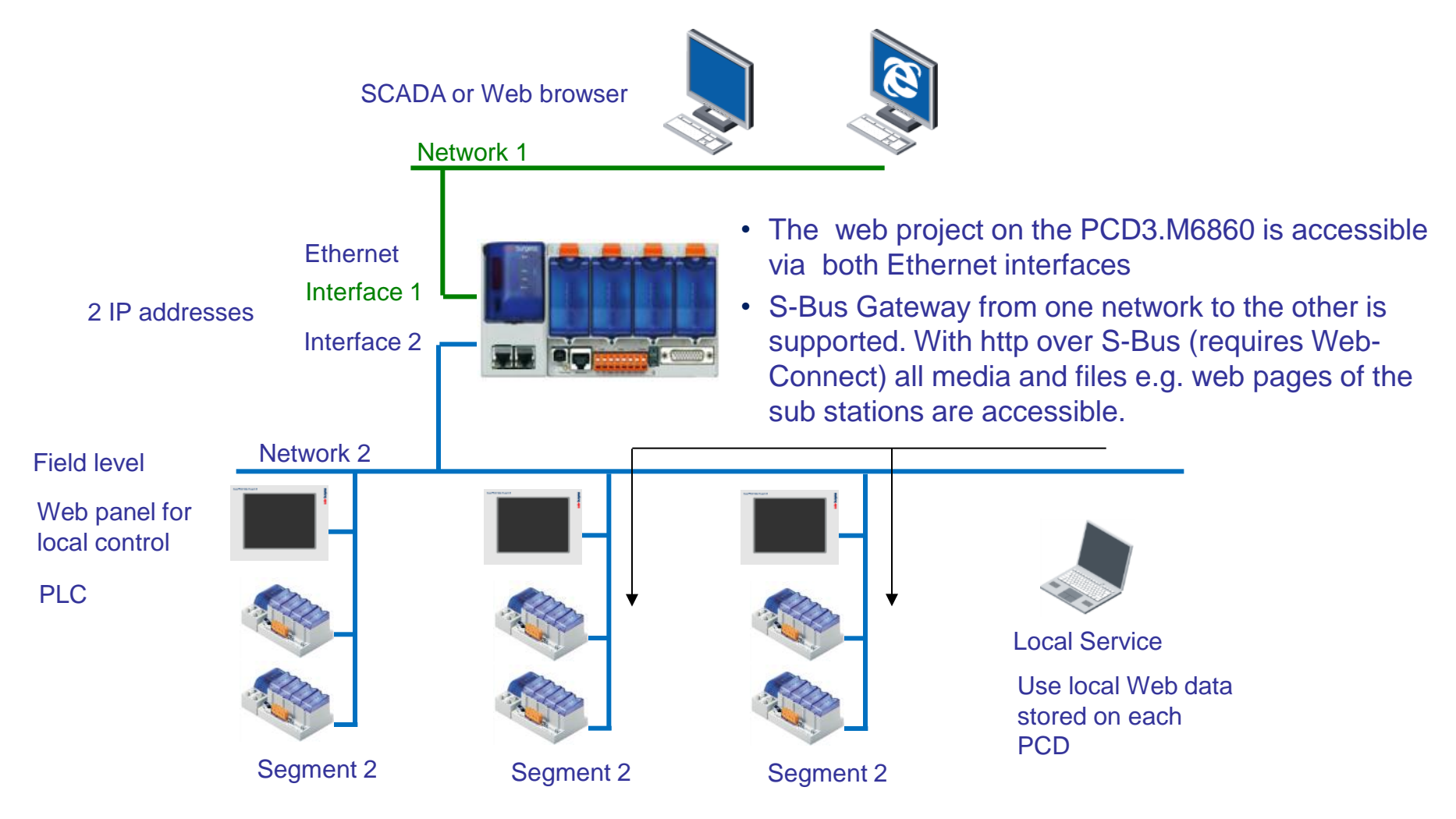

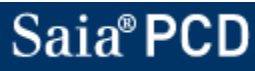

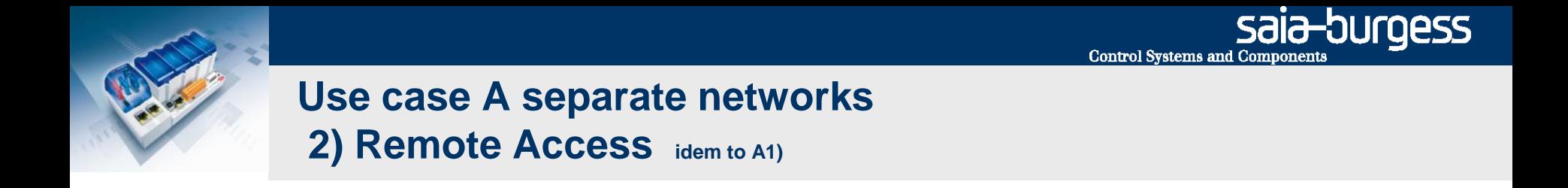

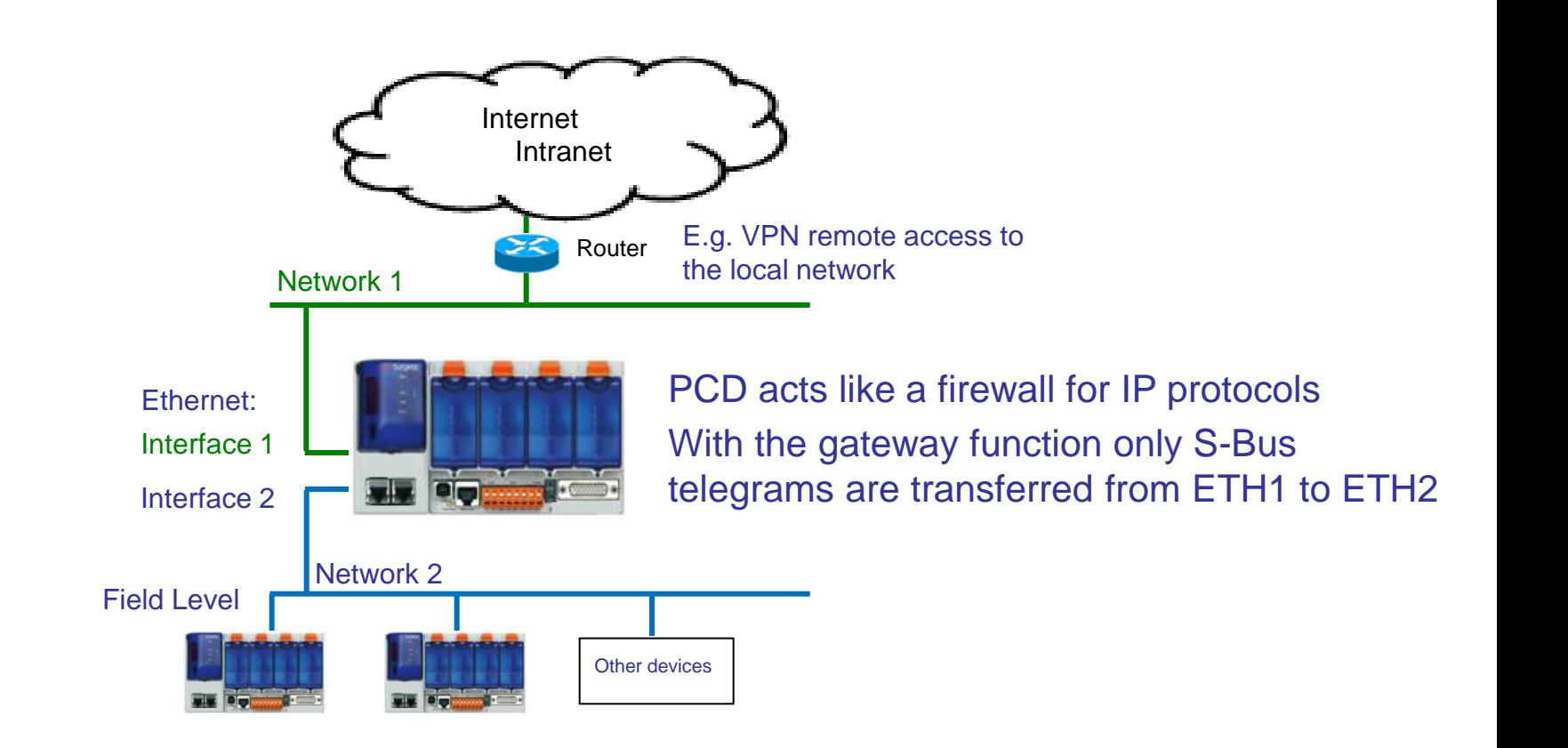

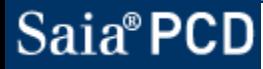

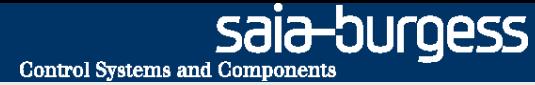

# **Use case A separate networks 3) Smart RIOs on separate network for each CPU**

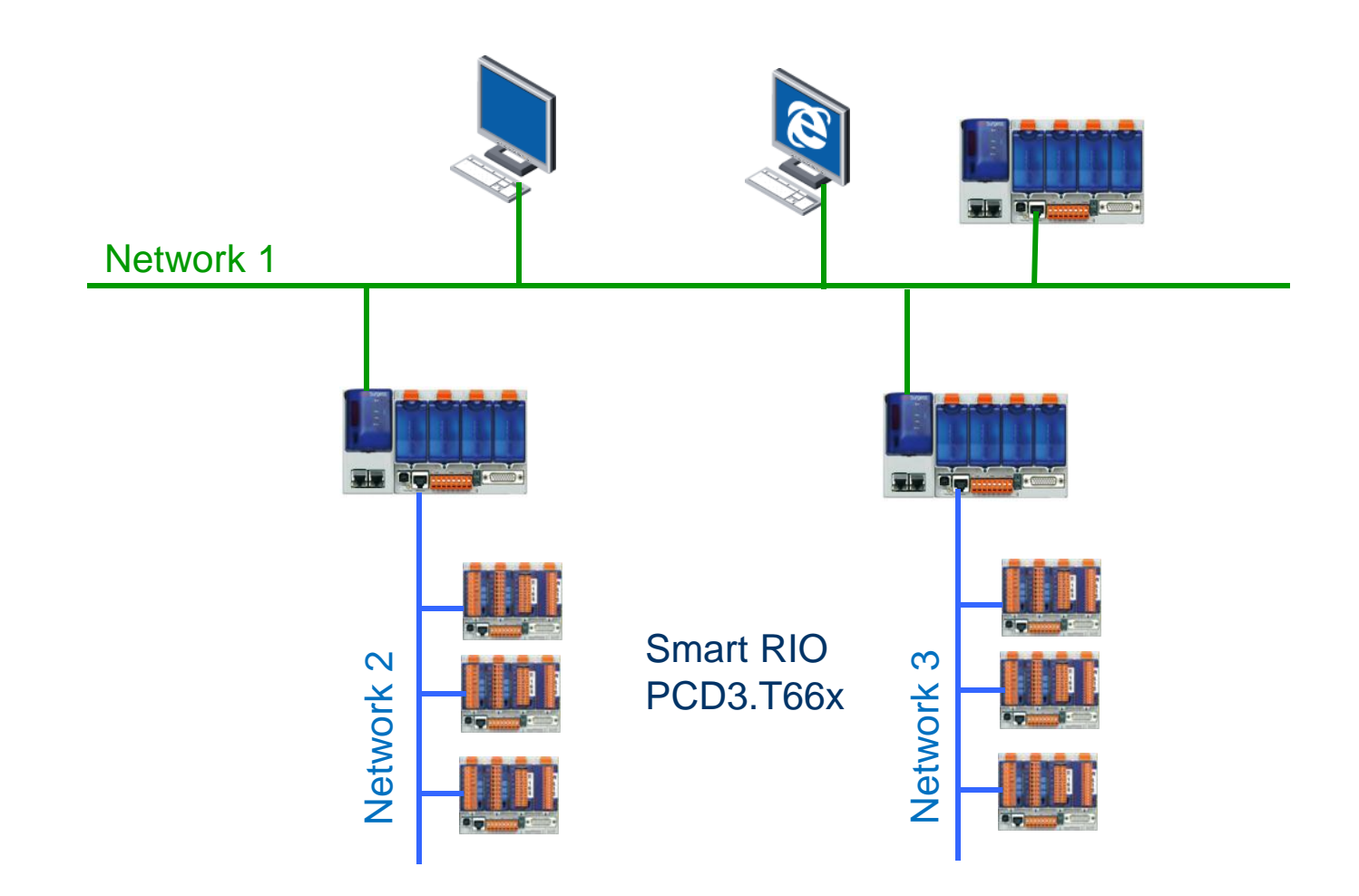

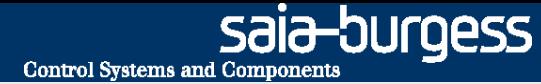

# **Use case A separate networks 4) Smart RIOs and CPU's on common network**

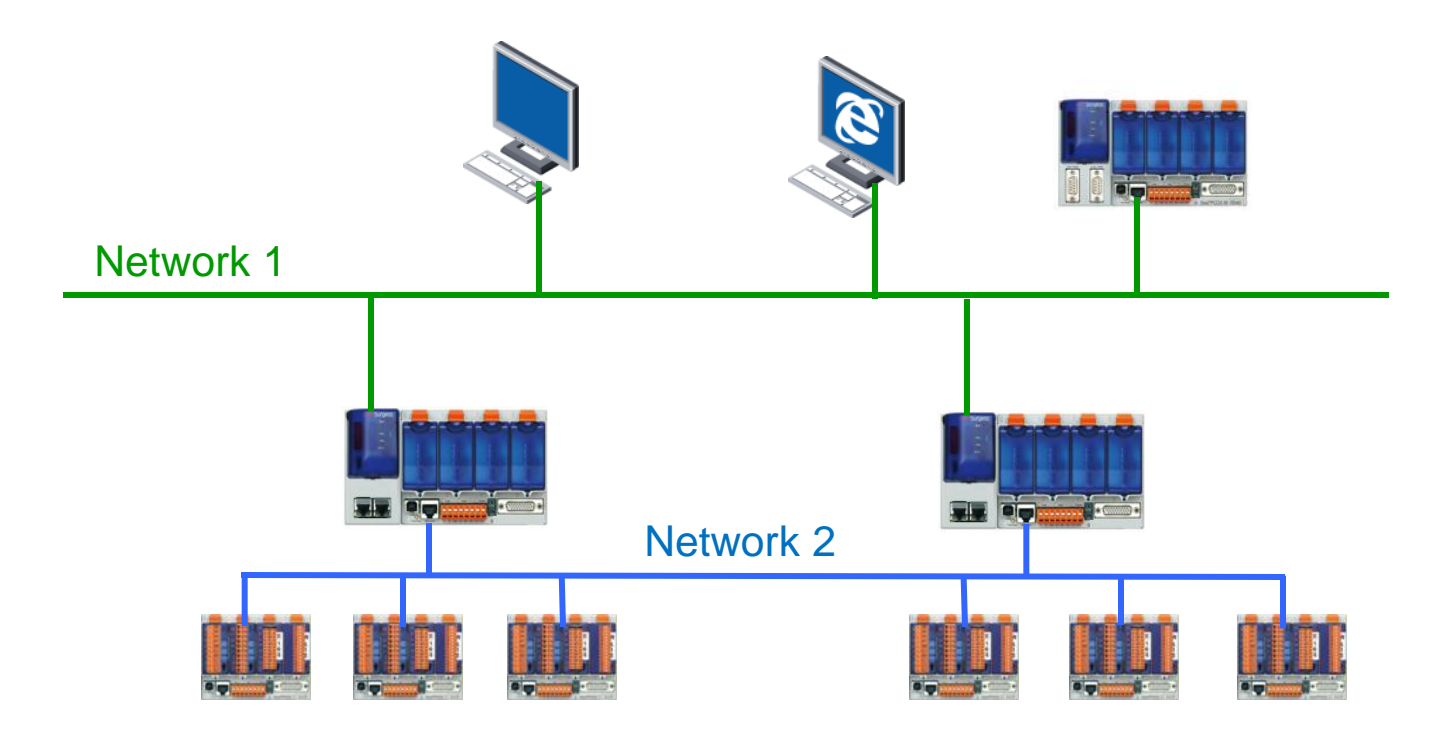

RIOs can be on the same physical network

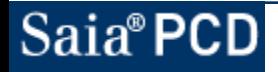

saia-burgess Control Systems and Components

# **Use case B: redundant communication on network 1) Line/Star topology using standard network components**

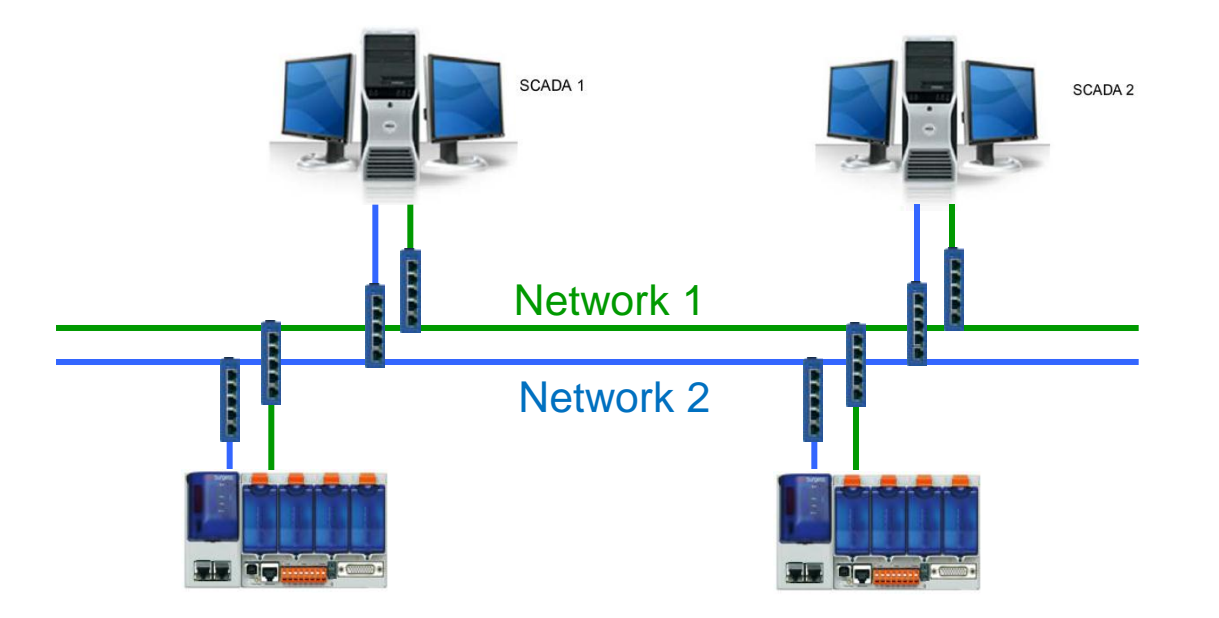

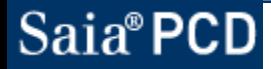

saia-burgess **Control Systems and Components** 

# **Use case B: redundant communication on network 1) one simpe ring**

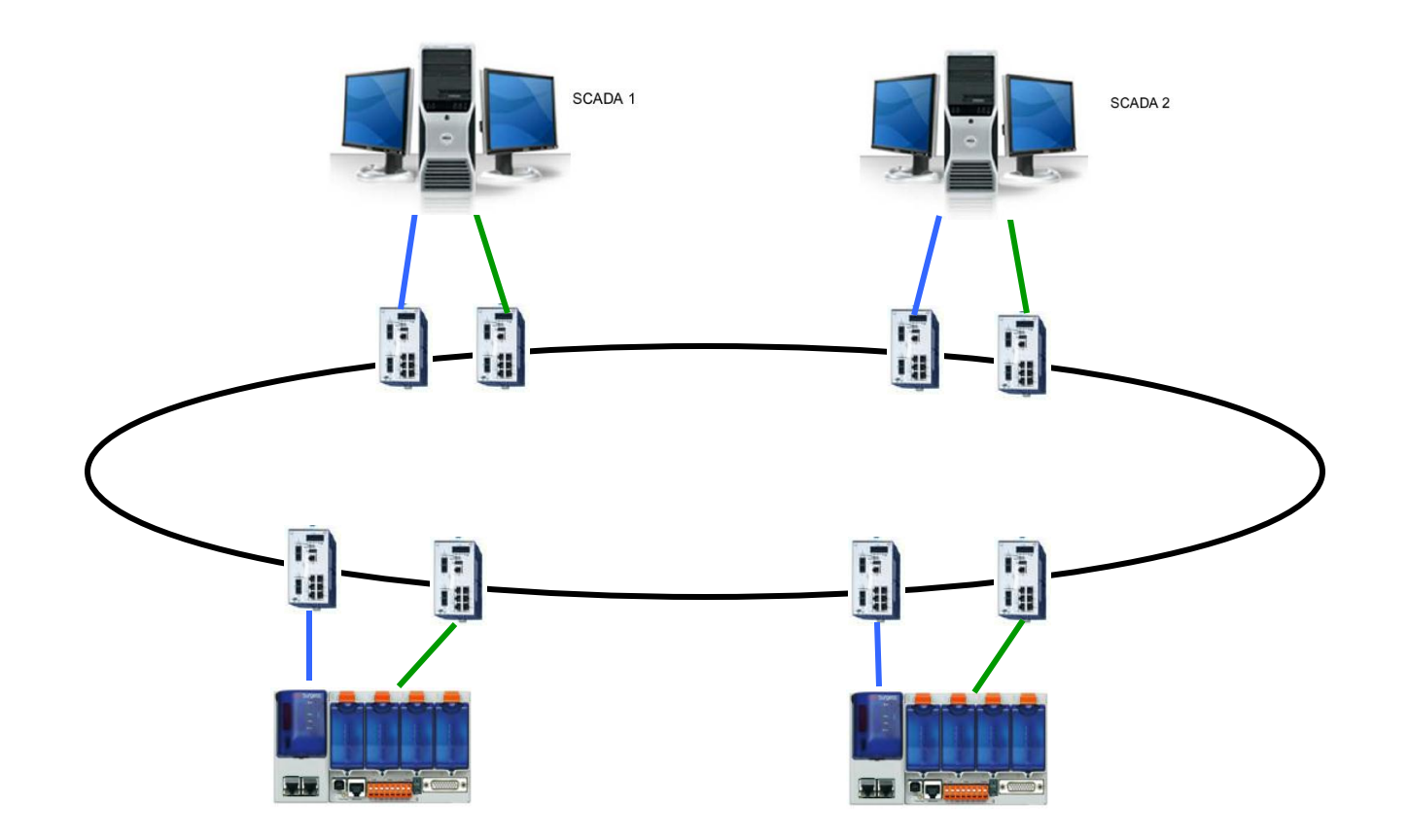

The Switches must support ring topology

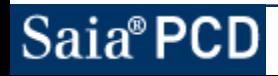

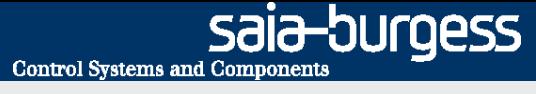

# **Use case B: redundant communication on network 2) two seperate rings**

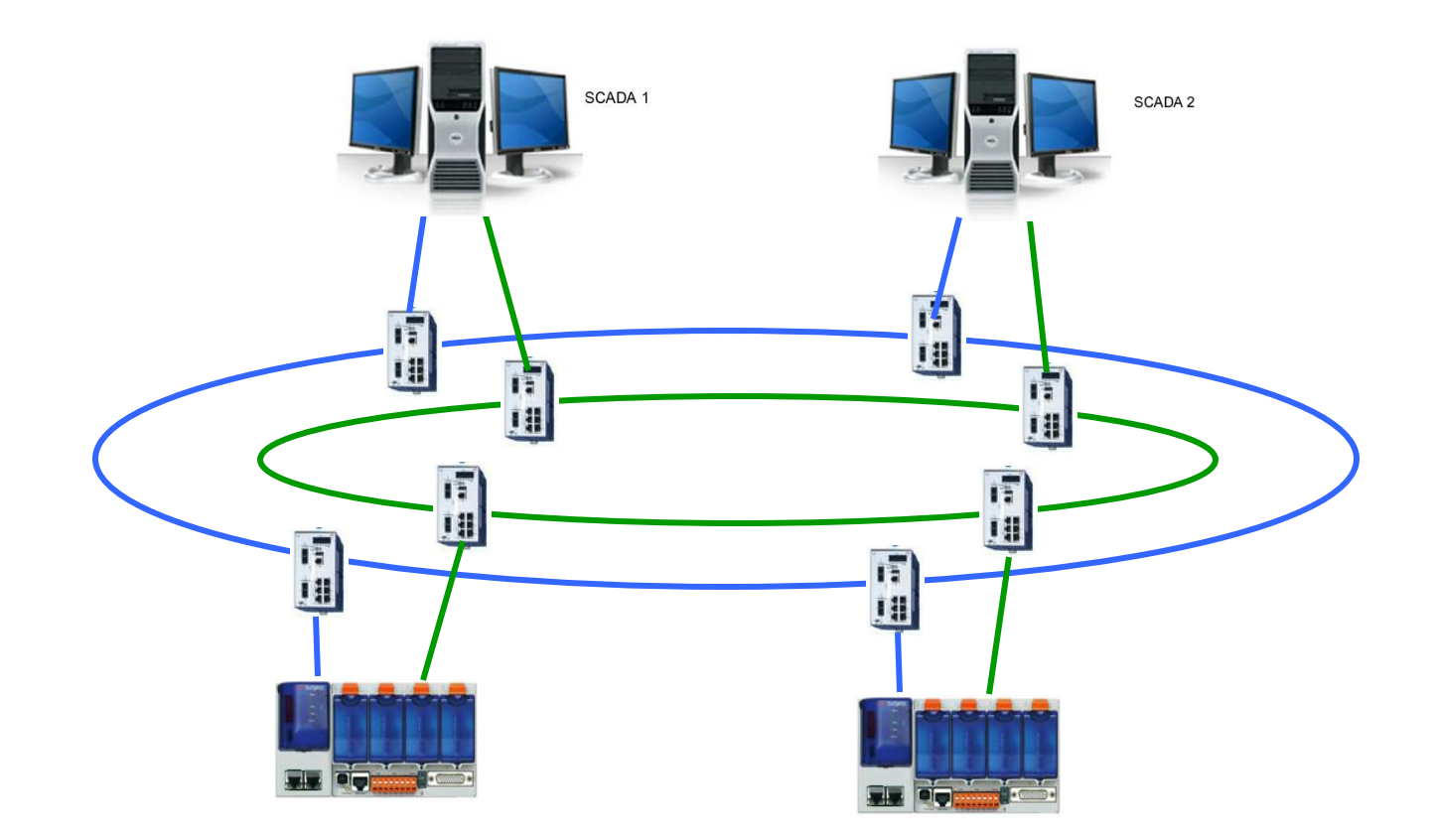

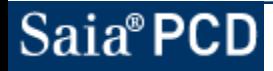

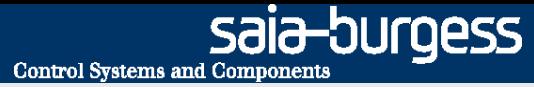

#### **IP addressing general rules**

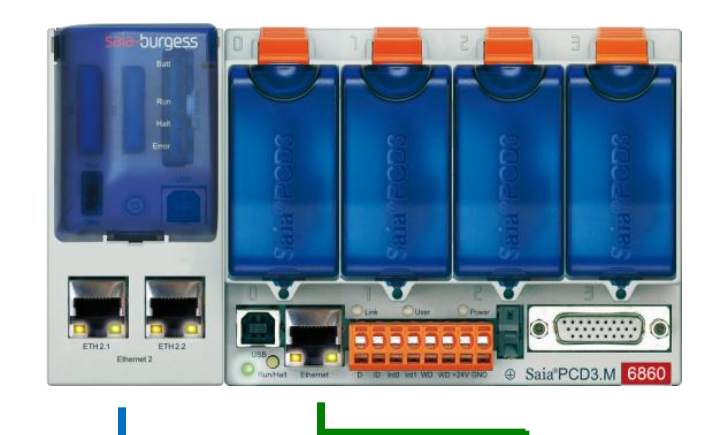

#### **Ethernet 2** IP: 172.23.1.1 Subnet mask: 255.255.255.0 Default gateway: 0.0.0.0

**Ethernet 1** IP: 172.23.2.1 Subnet mask: 255.255.255.0 Default gateway**:**  172.23.2.10

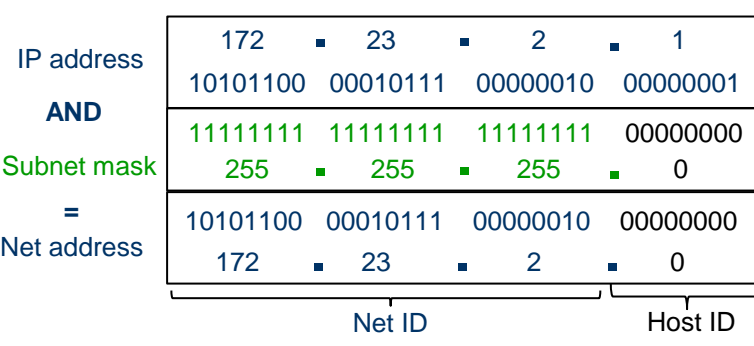

- Both interfaces are separate and have independent IP configuration
- The IP addresses must not be in the same subnet
- The selection of Ethernet interface 1 or 2 is done automatically according to the IP configuration *More info <http://de.wikipedia.org/wiki/Netzmaske>*
- If the destination station is neither in network 1 nor 2 then the telegram is always sent to the default gateway (router) of Ethernet interface 1. Static routes or metric is not supported M*ore info [http://de.wikipedia.org/wiki/Metrik\\_\(Netzwerk\)](http://de.wikipedia.org/wiki/Metrik_(Netzwerk))*

Examples:

Destination station: 172.23.2.54  $\rightarrow$  transmission via Ethernet 1

Destination station: 172.23.1.12  $\rightarrow$  transmission via Ethernet 2

Destination station: 192.168.12.143  $\rightarrow$  transmission via Ethernet 1 to the default gateway

# **IP addressing example for redundant communication programmed in the PG5 user application program**

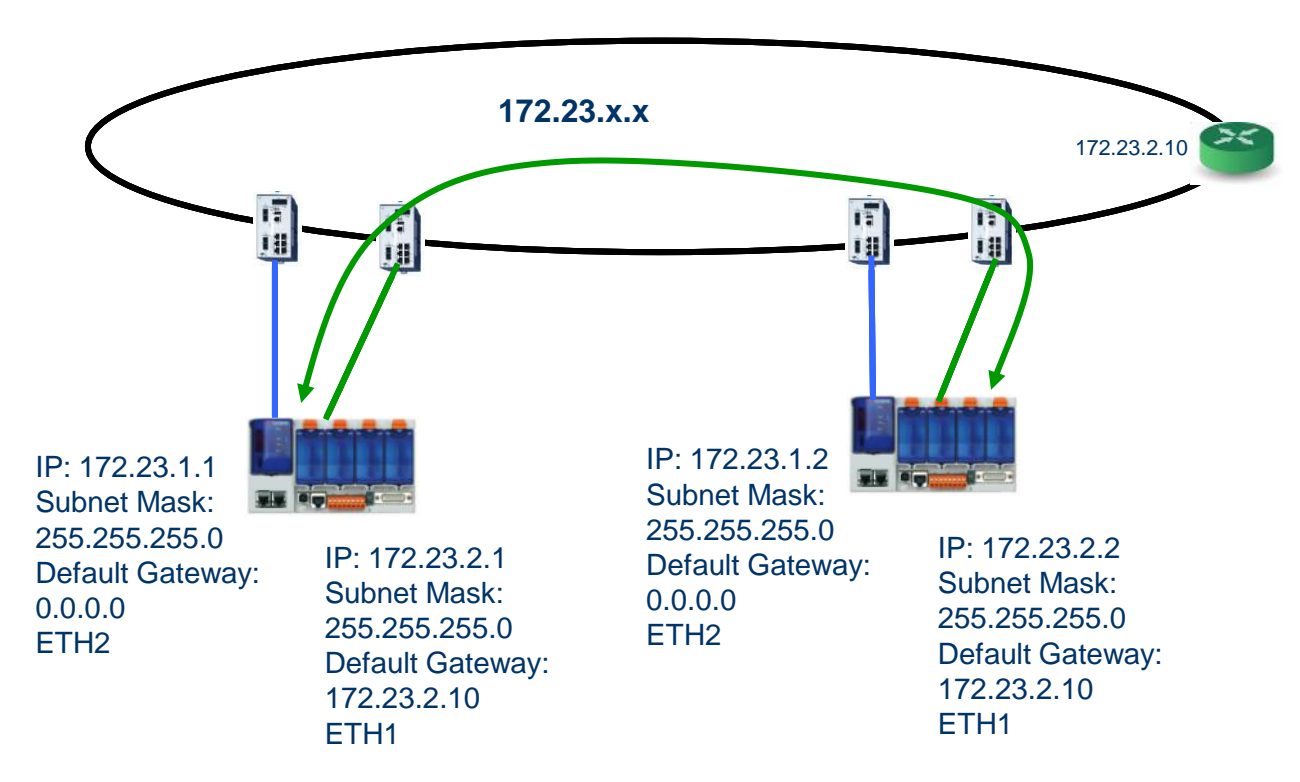

#### **Left PCD communicates with PCD on the right**

- Default communication interface is Ethernet 1
	- $\rightarrow$  Destination station 172.23.2.2  $\rightarrow$  Ethernet 1 is used

In case this does not work destination station 172.23.1.2 has to be used

 $\rightarrow$  Ethernet 2 is used

For more details refer to the PG5 programming example

saia-burgess **Control Systems and Component** 

## **IP addressing example for redundant communication to remote stations via router**

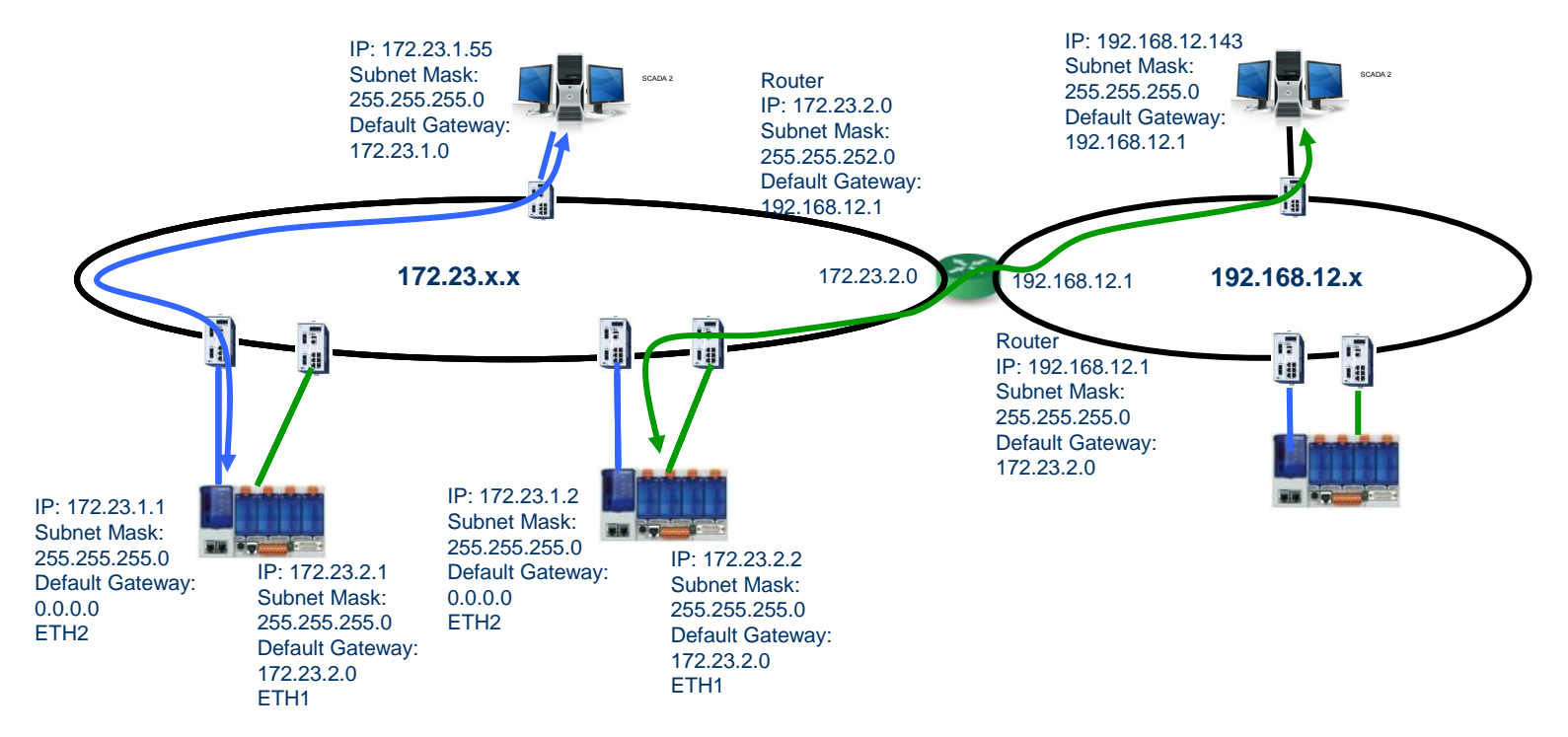

#### **The PCD on the right communicates with the PC 192.168.12.143**

- $\rightarrow$  PCD checks: 192.168.12.143 in the subnet as Ethernet 1?  $\rightarrow$  NO
- $\rightarrow$  PCD checks: 192.168.12.143 in the subnet as Ethernet 2?  $\rightarrow$  NO
- $\rightarrow$  PCD sends telegram to the default gateway 172.3.2.0 via Ethernet 1

The same scenario applies for the communication between two PCDs on different subnets  $\rightarrow$  Since telegrams to a router are only transmitted via Ethernet 1, redundancy is not possible in routed networks

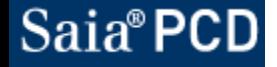

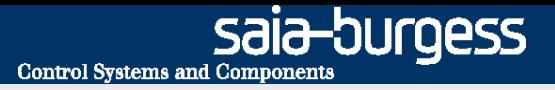

#### **Communication via router**

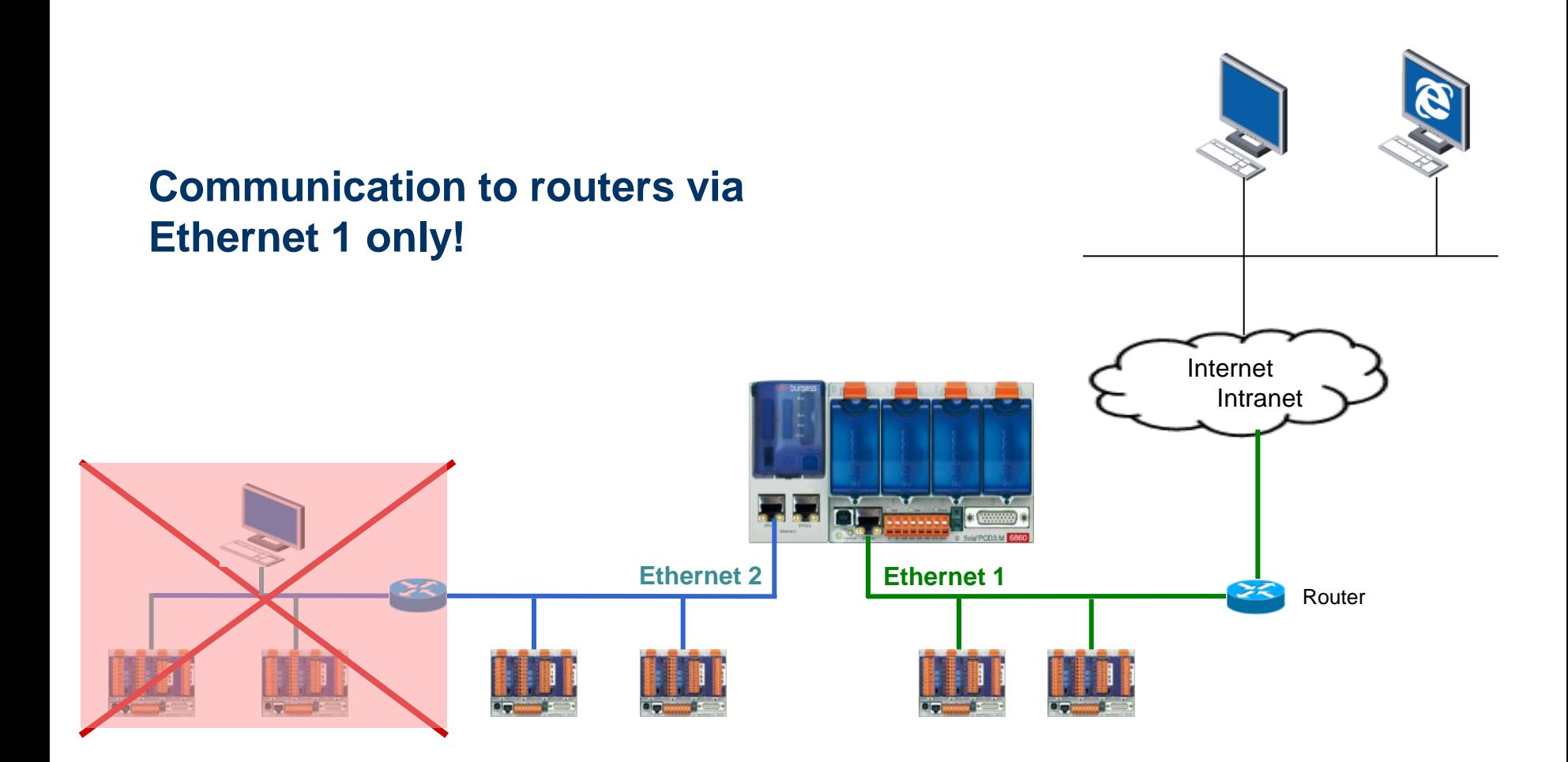

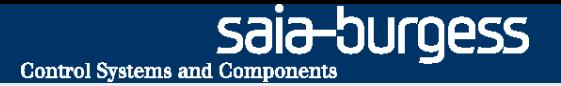

## **Software/Firmware versions and documentation**

**PG5: from \$2.1.030, recommended V2.1.100 Firmware main CPU: in production 1.20.25, recommended 1.20.29 Firmware Ethernet extension: 1.20.20 Booter Ethernet extension: 1.20.20**

**Firmware update: [PCD3.M6860\\_FW\\_update\\_description.pdf](Webinar Training/PCD3.M6860_FW_update_description.pdf)**

**Quick start guide: [GettingStarted\\_PCD3.M6860 E2.pdf](Webinar Training/GettingStarted_PCD3.M6860 E2.pdf)**

**System Catalogue:** 

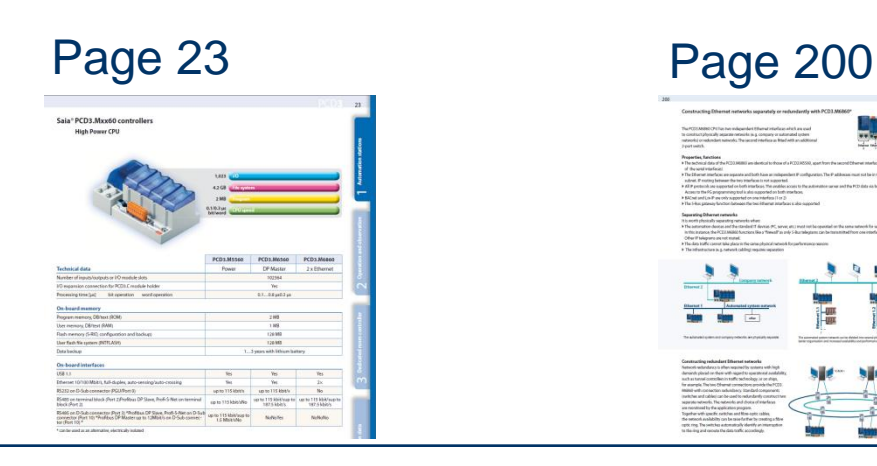

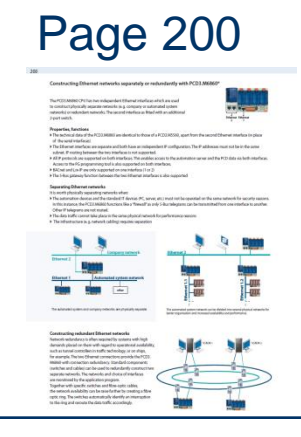

# **PG5 settings in device configurator**

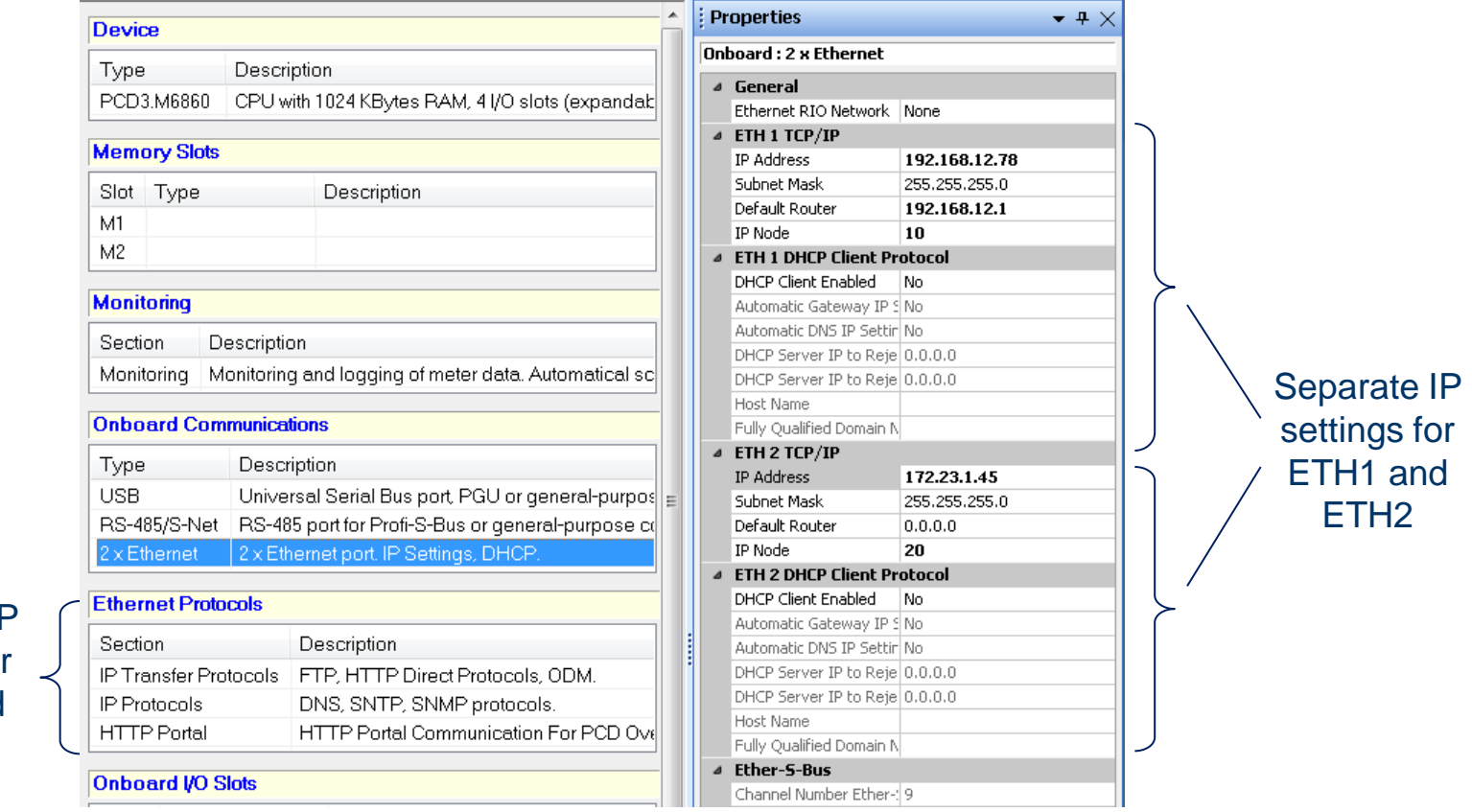

#### Common IF settings for ETH1 and ETH2

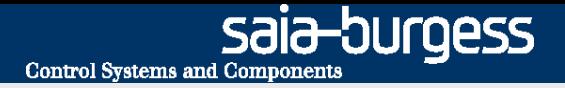

# **Life demonstration → Michael Montani**

- **- PG5 project for redundant PCD-PCD communication**
- **- Communication with OPC-Server**

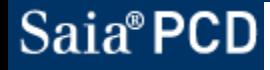

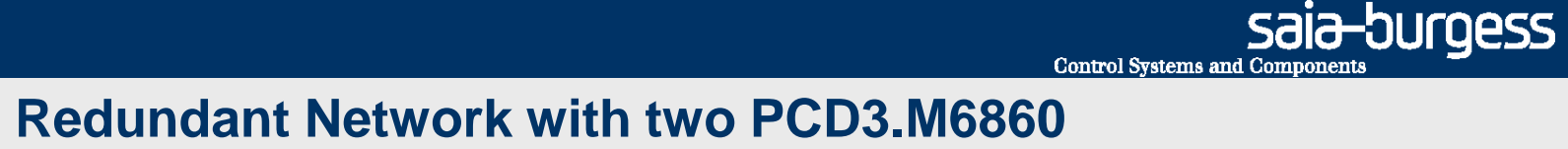

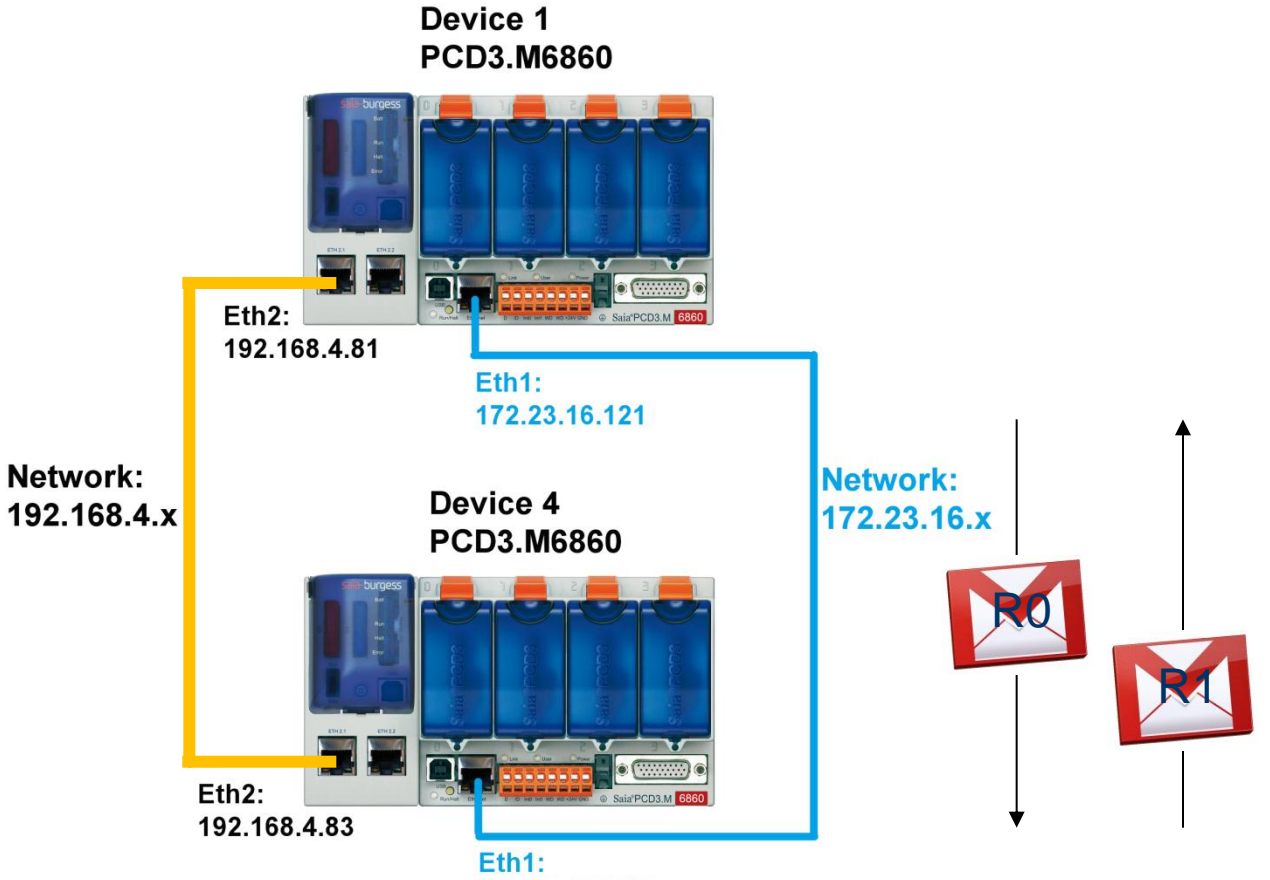

172.23.16.123

#### **Program explanation of the second page**

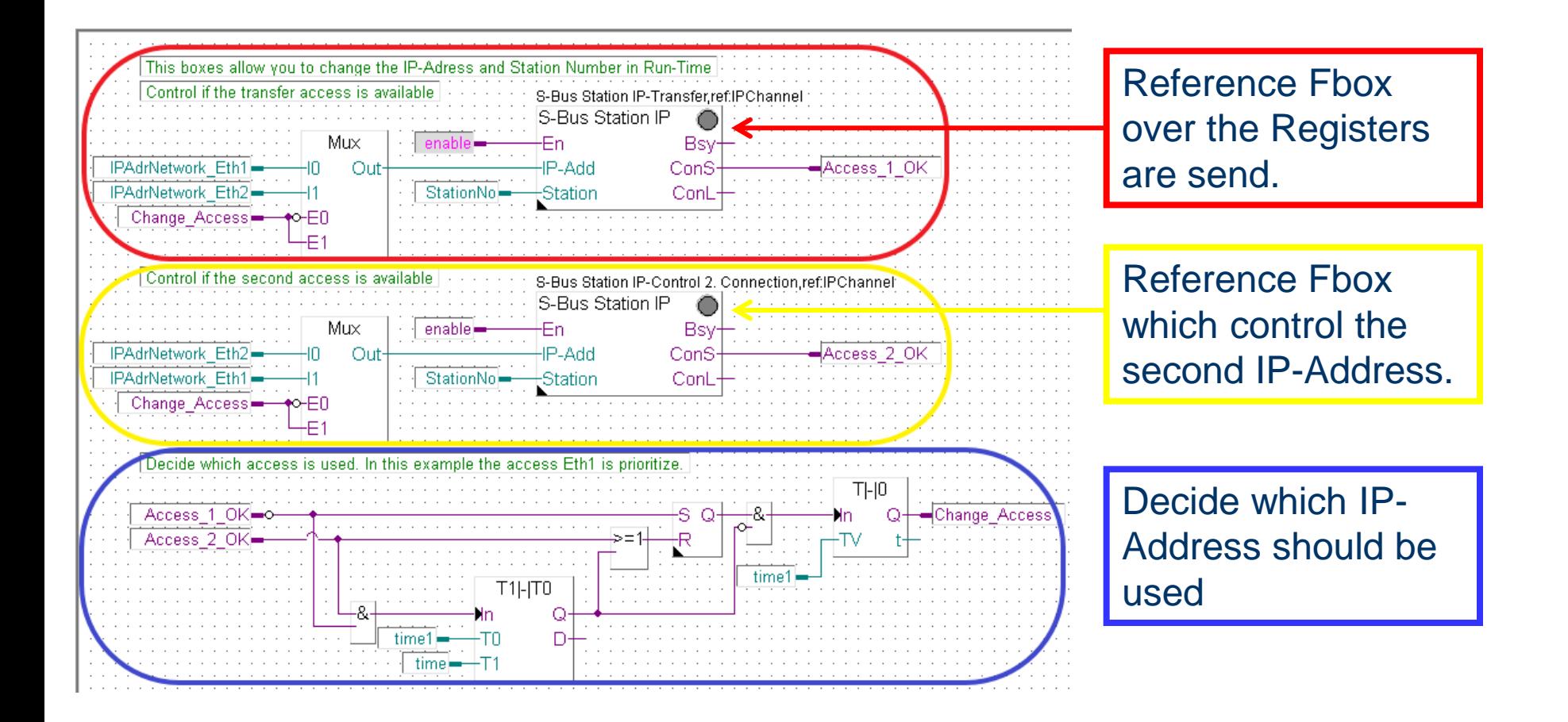

#### Saia®PCD

saia-burgess

**Control Systems and Components** 

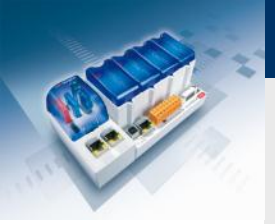

# **Communication with OPC Server**

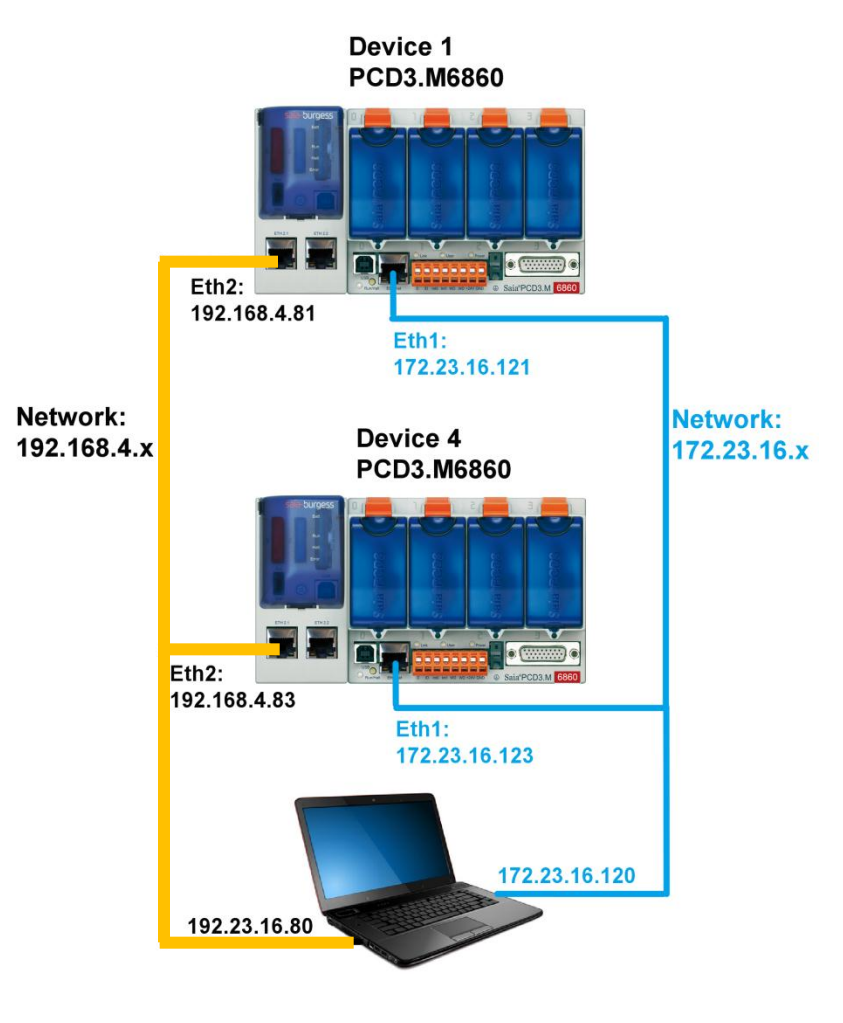

saia-burgess

Control Systems and Components

#### **Merz OPC-Server**

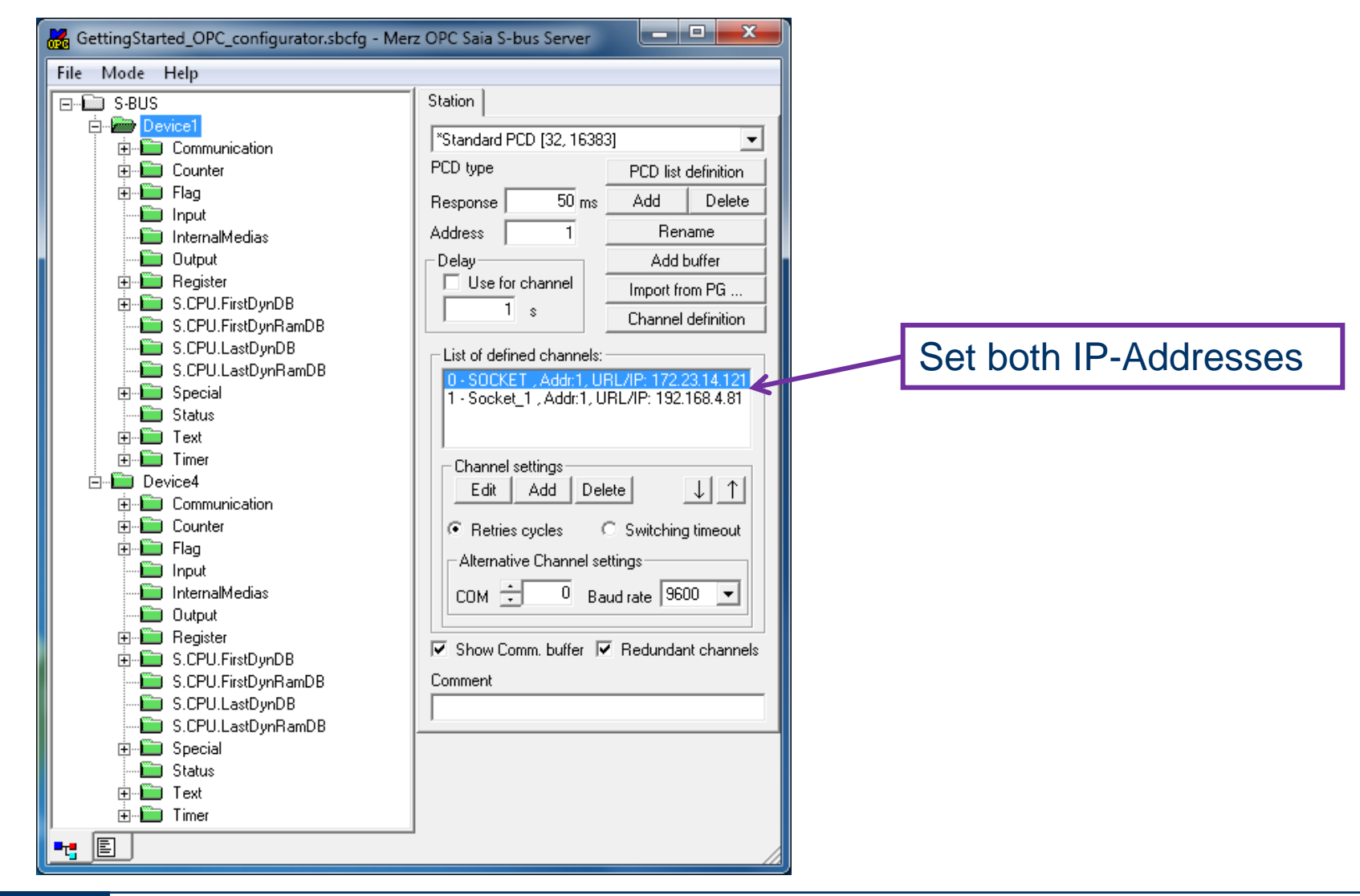

#### **Matrikon OPC Explorer**

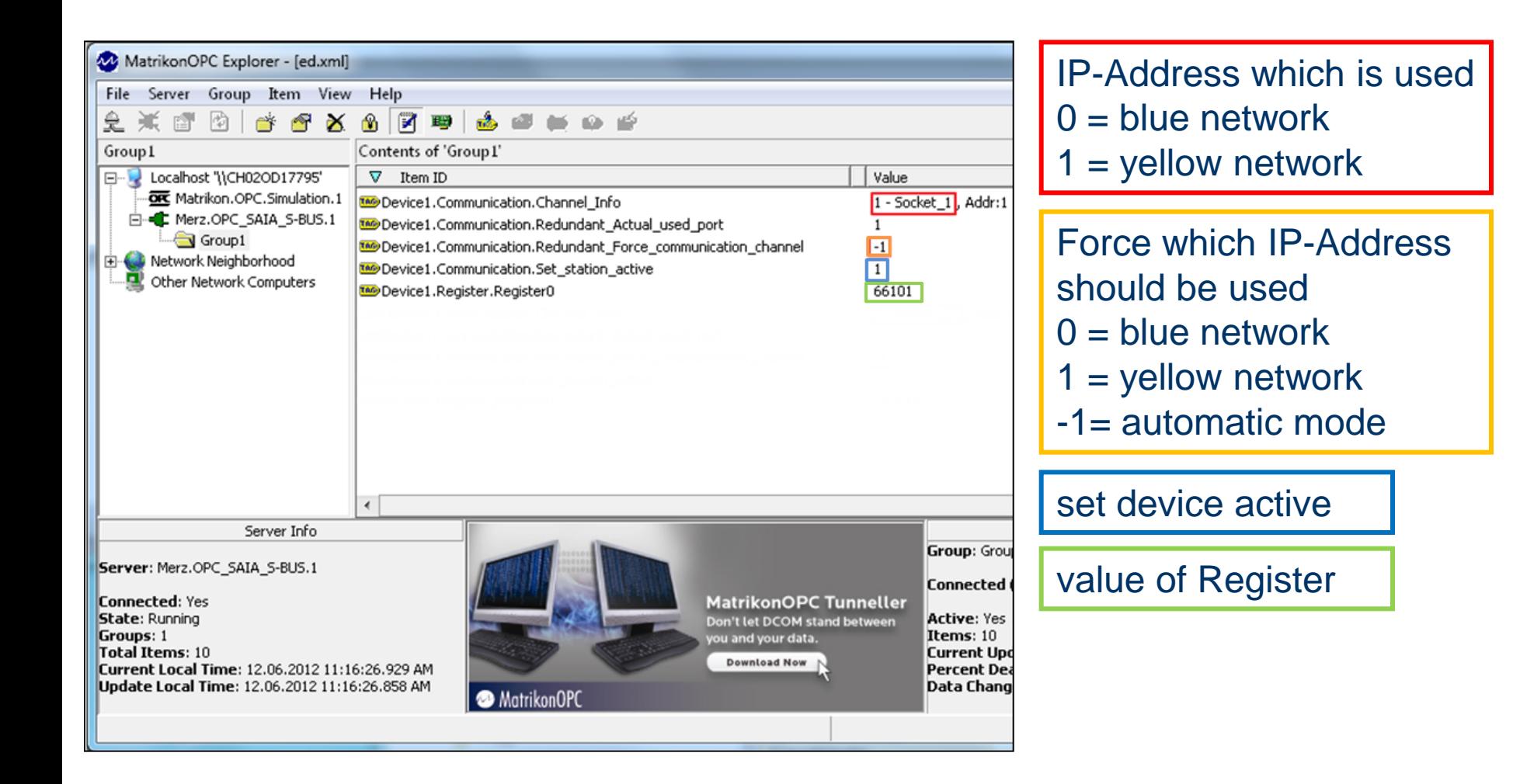

## Saia®PCD

sala-burgess

**Control Systems and Component** 

#### **Good to know**

**USB connector on extension is not used. Can only be used for FW download if there is no FW (Booter only). FW download normally goes via USB 1 and Ethernet (1 or 2).**

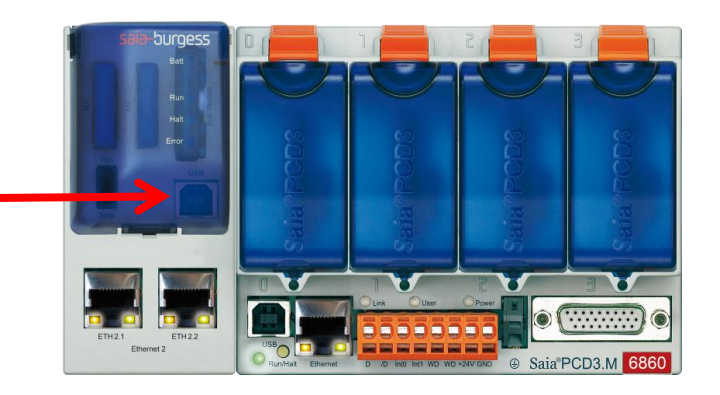

## **Performance**

- **There are 2 Ethernet interfaces but only one CPU which processes the communication**  $\rightarrow$  **communication performance is not increased**
- **Communication via Ethernet 2 uses (about 2x) more CPU power than communication via Ethernet 1**
- **Communication via Ethernet 2 is slower (about 2x) than via Ethernet 1**
- **If there is heavy communication on both Ethernet interfaces the user program execution is slowed down correspondingly**

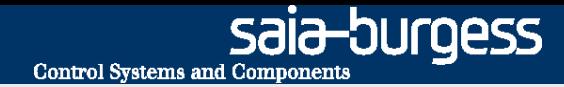

## **Reference project**

**TEVA Pharmaceutical Industries Ltd., Netherlands**

**End user/operator:**

アキケル

#### Pharmaceutical Industries Ltd.

**Systemintegrator:** 

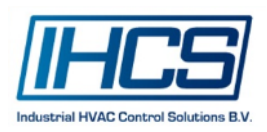

#### **Task:**

- Renovation of HEVAC installations for Office, Logistics and Production buildings
- **The exisiting old Johnson Controls Systems have been** replaced by Saia PCD
- **HEVAC control for clean room production with high** requirements for control of air pressure, temperature and humidity as well as high availability of the IT network

**Commissioning:** December 2012

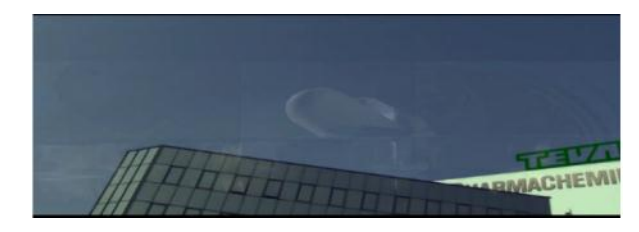

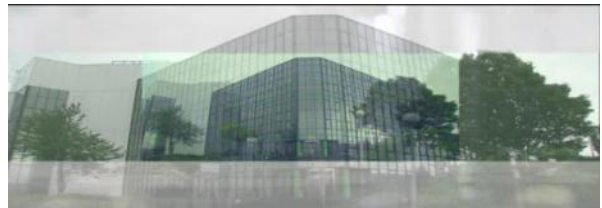

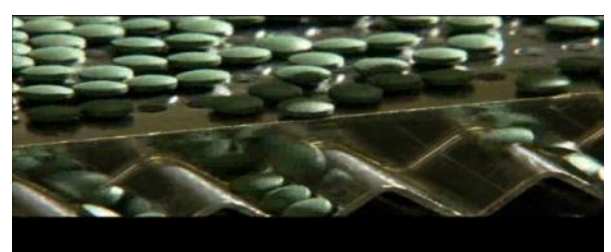

# **Reference project TEVA Pharmaceutical Industries Ltd., Netherlands**

#### **Tasks and Objectives:**

- Iconics Building Management System with BACnet/IP communication to the PCD HEVAC controller. IT network is built with redundant fibre optical ring
- **Because of lack of IP addresses a separate Ethernet** automation network for the communication (Modbus-TCP) with frequency converter drives
- **BACnet Trend logs on PCD3.R600 SD-Flash memory** modules
- HEVAC control application with PG5 DDC-Suite application library
- 5.7'' Micro-Browser Web panel for local operation
- PCD3 I/O modules with manual operation and separated 24VDC power supply (UPS powered)

#### **Implementation:**

- 6 x PCD3.M6860 with 2 x Ethernet, BACnet PCD7.R561 modules, PCD3.R600 SD-Flash, Manual override I/O modules
- 6 x PCD3.M5560, BACnet PCD7.R561 modules PCD3.R600 SD-Flash, Manual override I/O modules
- 12 x PCD7.D457 5.7'' Micro-Browser web panel

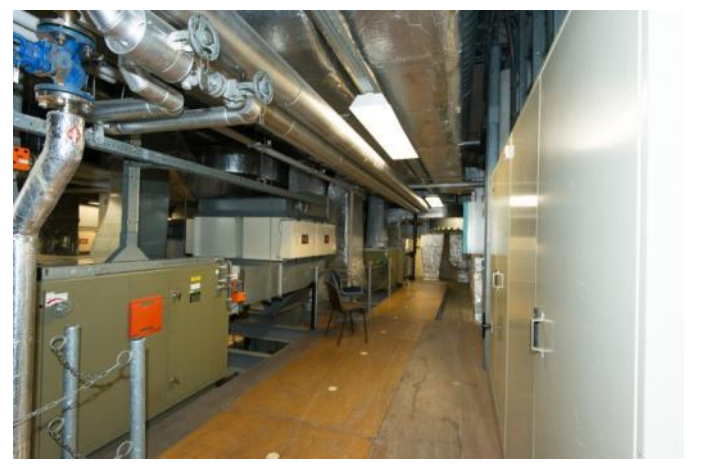

View to the ventilation installations

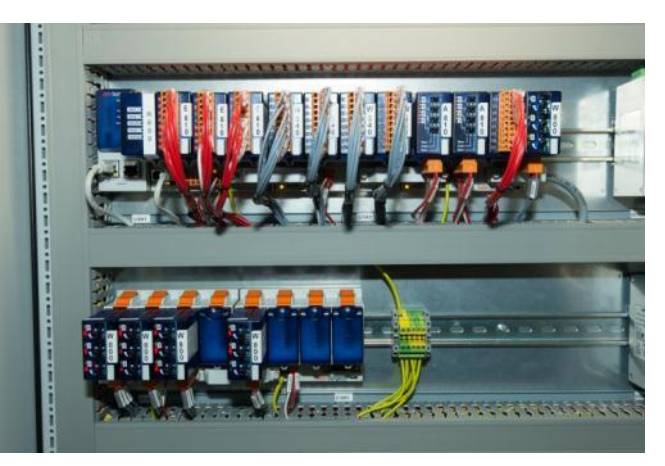

PCD3.M6860 with 2 x Ethernet, BACnet PCD7.R561, PCD3.R600 SD-Flash, Manual override I/O modules

saia-burgess **Control Systems and Components** 

## **Reference project TEVA Pharmaceutical Industries Ltd. Network topology**

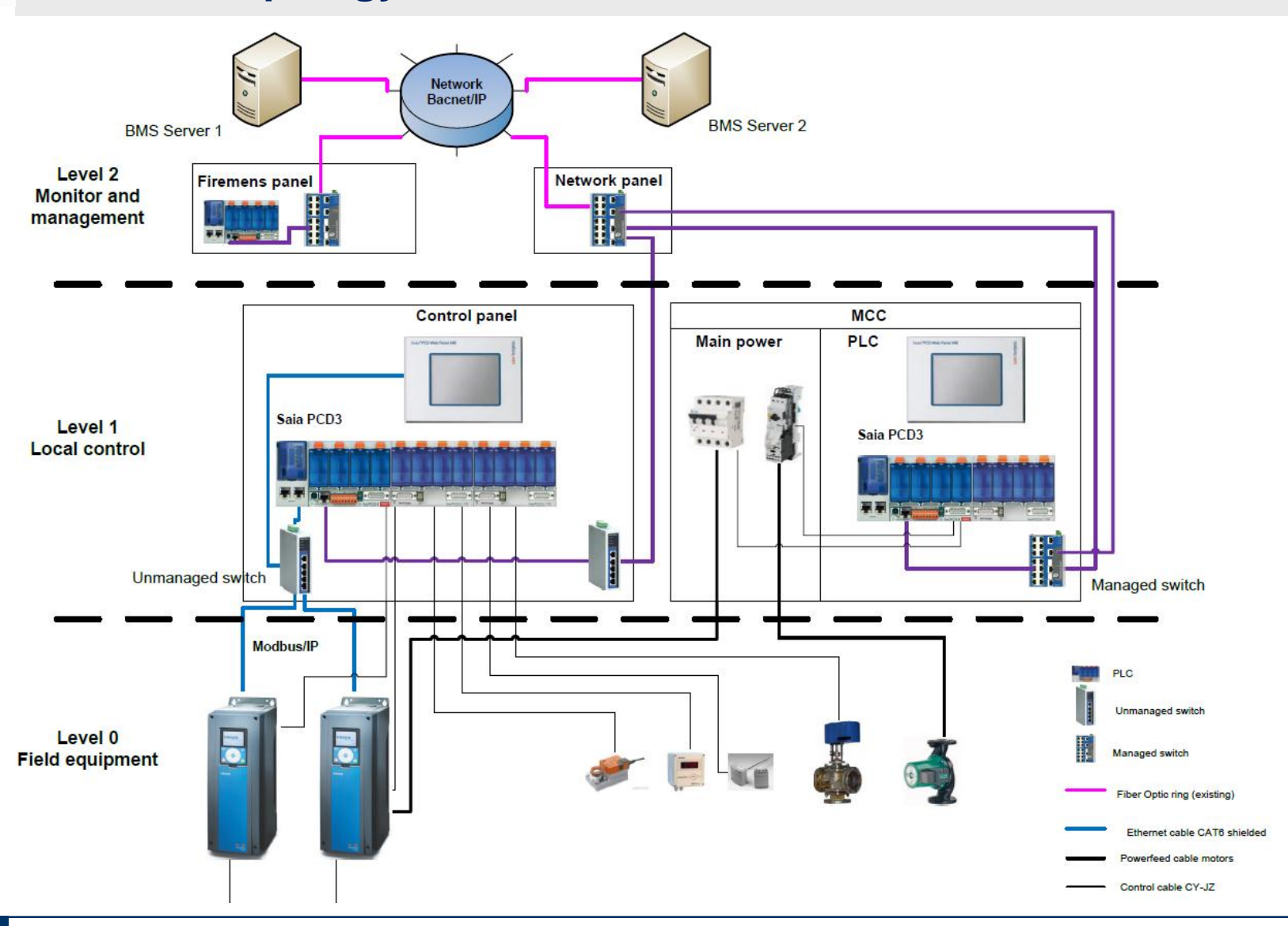

**Said-burgess** 

# **Reference project TEVA Pharmaceutical Industries Ltd more impressions…**

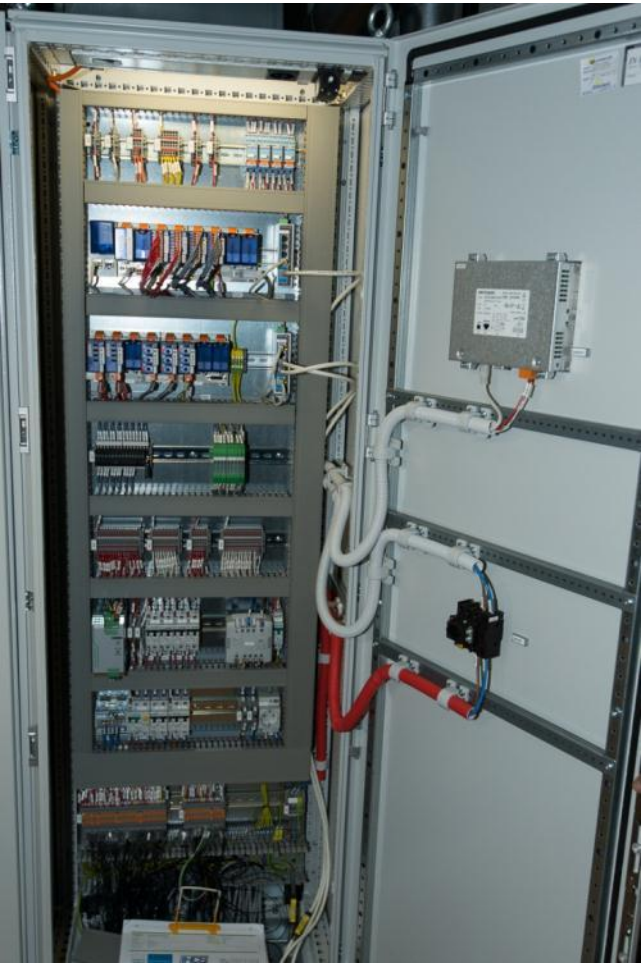

Control cabinet with PCD3.M6860 and 5.7'' Micro-Browser Panel

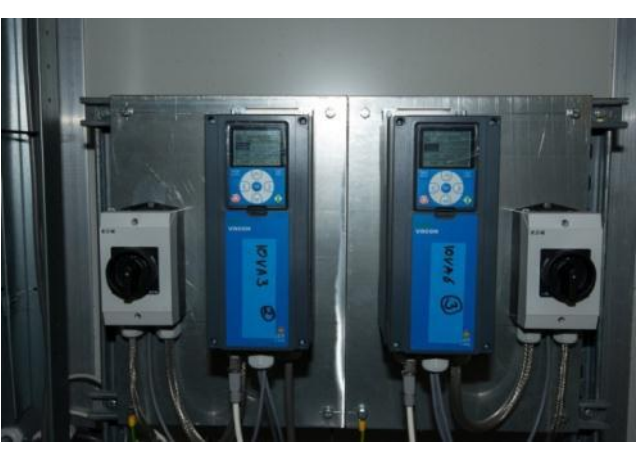

Frequency converter with Ethernet Modbus-TCP interface

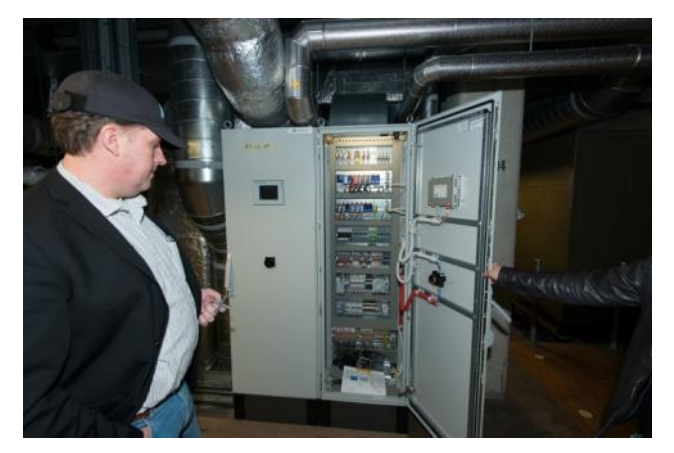

Jurgen Kroon from system integrator IHCS

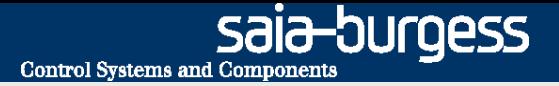

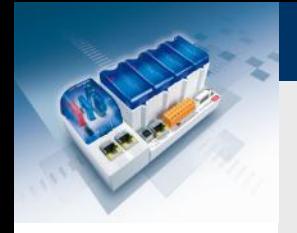

# **Questions ?**

**Feedback is welcome [urs.jaeggi@saia-burgess.com](mailto:urs.jaeggi@saia-burgess.com)** 

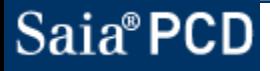